# **Boletim Técnico**

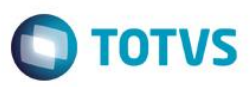

## **MV\_DATAPD3 - Retorno de notas de/em terceiros**

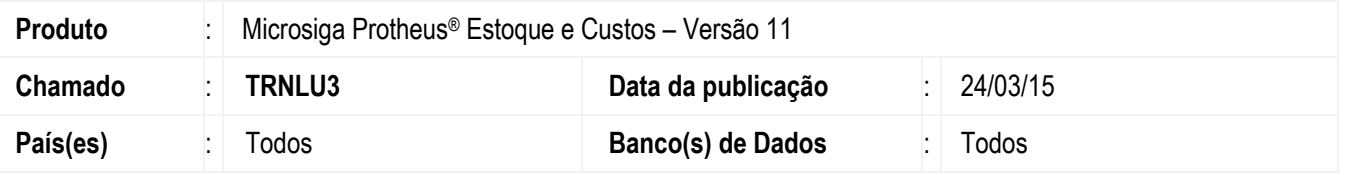

Melhoria na performance implementada na rotina **Retorno de notas com controle de poder de terceiros (F4PODER3)**. Além da otimização das estruturas de dados utilizadas na rotina, foi implementado o parâmetro **MV\_DATAPD3** que define um número de dias retroativos na pesquisa de notas com poder de/em terceiros, bem como, ele também é utilizado na geração de uma *interface* gráfica para digitação do intervalo de data de pesquisa das notas de poder de terceiros.

Desta forma, fica disponível a opção para pesquisar qualquer intervalo de datas para retorno da nota, otimizando a performance da rotina.

A data inicial para pesquisa carregada na tela é definida como a Data Base do sistema menos o número de dias definido no parâmetro **MV\_DATAPD3**. Exemplo: se a data base do sistema é 30/03/2015 e MV\_DATAPD3 = 15, a data inicial exibida na *interface* de pesquisa será 15/03/2015.

#### **Importante**

Os campos com as datas para pesquisa são editáveis, sendo o parâmetro utilizado apenas para carregamento prévio da data inicial.

### **Procedimento para Implementação**

O sistema é atualizado logo após a aplicação do pacote de atualizações (*Patch*) deste chamado.

### **Procedimento para Configuração**

1. No módulo **Configurador (SIGACFG)**, acesse **Ambiente / Cadastros / Parâmetros (CFGX017)** e crie o parâmetro **MV\_ DATAPD3** conforme especificações abaixo:

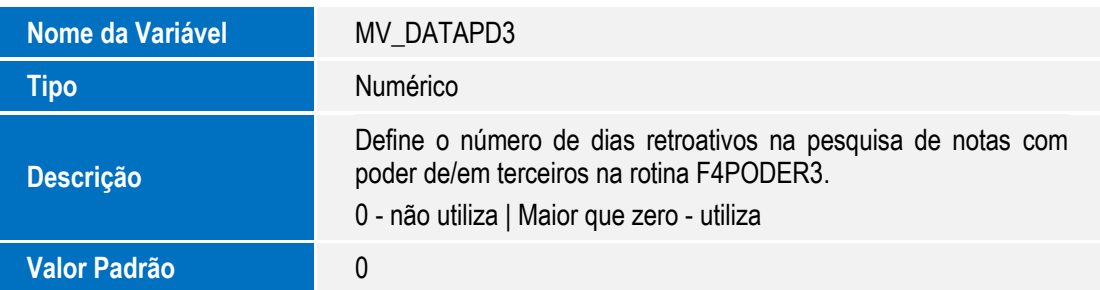

1

# **Boletim Técnico**

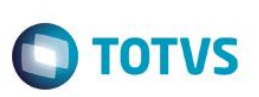

## **Procedimento para Utilização**

- 1. Aplique o *patch* deste chamado (**TRNLU3**).
- 2. Atribua um número maior que 0 (zero) no parâmetro **MV\_ DATAPD3**.
- 3. No módulo de **Estoque e Custos (SIGAEST)**, acesse a rotina **Documento de Entrada (MATA103)**.
- 4. Inclua uma nota normal de devolução de poder de terceiros. Preencha o código do fornecedor, produto e TES.
- 5. Clique em **Ações Relacionadas** e selecione a opção **Origem**.
- 6. É exibida uma *interface* gráfica para digitação do intervalo de data para pesquisa das notas de poder de terceiros para o produto, fornecedor e TES em questão.

#### **Importante**

Se o valor do parâmetro **MV\_ DATAPD3** for igual a **0 (zero)**, o intervalo de datas é ignorado na pesquisa.

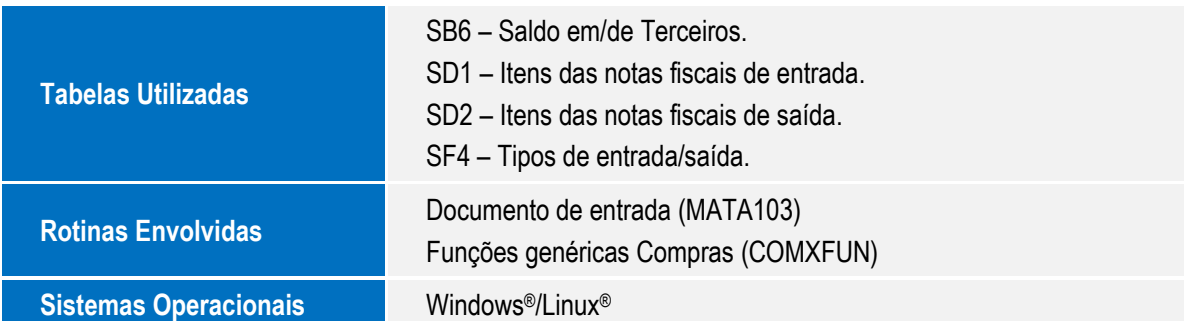

### **Informações Técnicas**